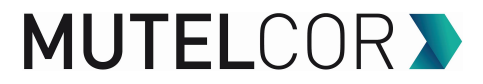

## <span id="page-0-0"></span>**Mutelcor LoRaWAN Payload Document**

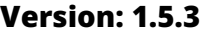

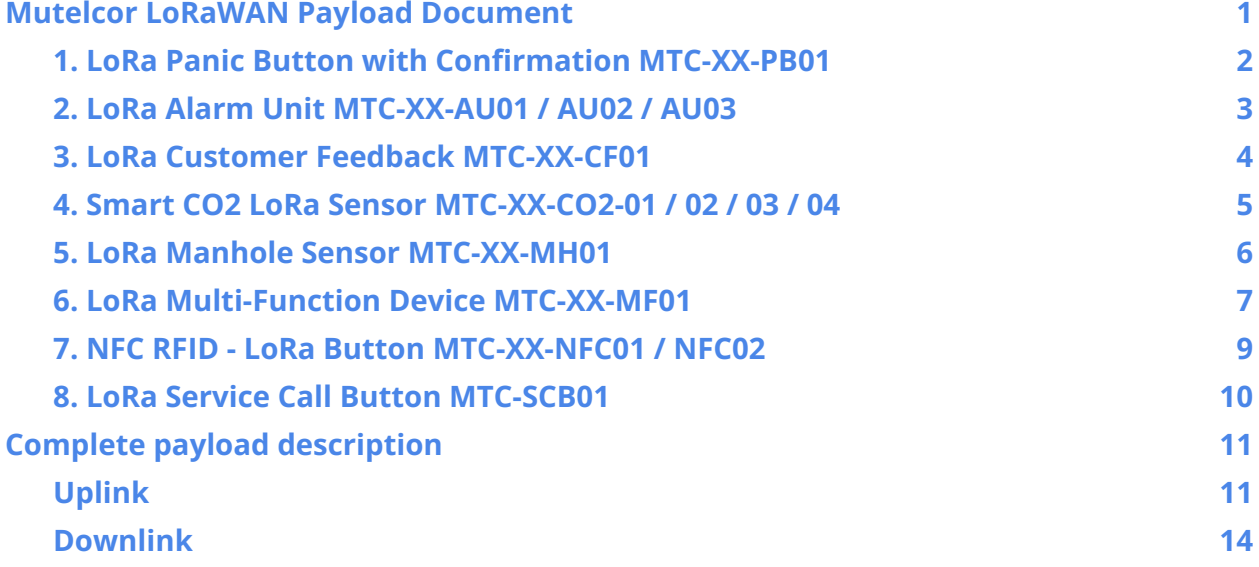

- Currently only **version 2** is in use
- Endianness: **Big-endian**
- The type of payload is indicated by the OpCode
- The version 2 payload might be extended in the future with additional OpCode(s) and potential additional data (e.g. voting or sensor data)
- New payload versions could be introduced in the future, always starting with the version
- We always send the battery-voltage in every message
- Voltage with alkaline batteries is approx. **3.1 Volt for full batteries** and **2.4 Volt for empty**
- After power-up / reset we by default start joining and/or sending after 30 seconds (unless there is an upload before (e.g. on button pressed), then we join and send immediately)

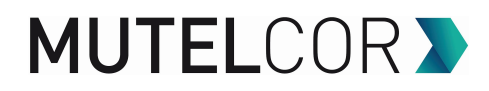

#### <span id="page-1-0"></span>**1. LoRa Panic Button with Confirmation MTC-XX-PB01 / 02**

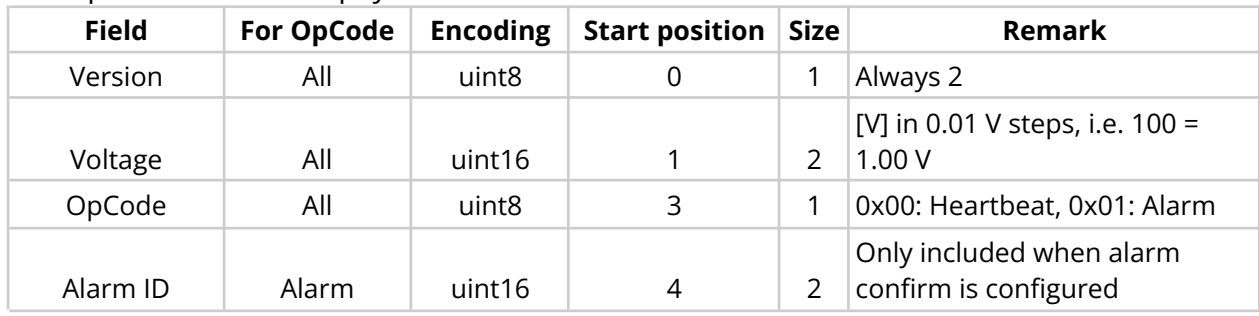

The upload fields in the payload in order:

**Example** panic button payload (length):

- **Heartbeat** (4): 02 01 4A 00
- **Alarm** (4): 02 01 49 01
- **Alarm when alarm confirm is configured** (6): 02 01 48 01 12 34

#### **The alarm can be confirmed by the downlink command to port 1.**

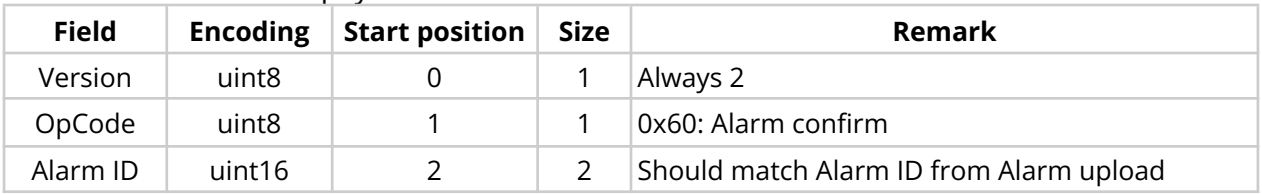

**Downlink** fields in the payload in order:

**Examples** alarm confirm downlink payload (length), send to port 1:

● **Alarm confirm** (4): 02 60 12 34

## <span id="page-2-0"></span>**2. LoRa Alarm Unit MTC-XX-AU01 / 02 / 03 / 04**

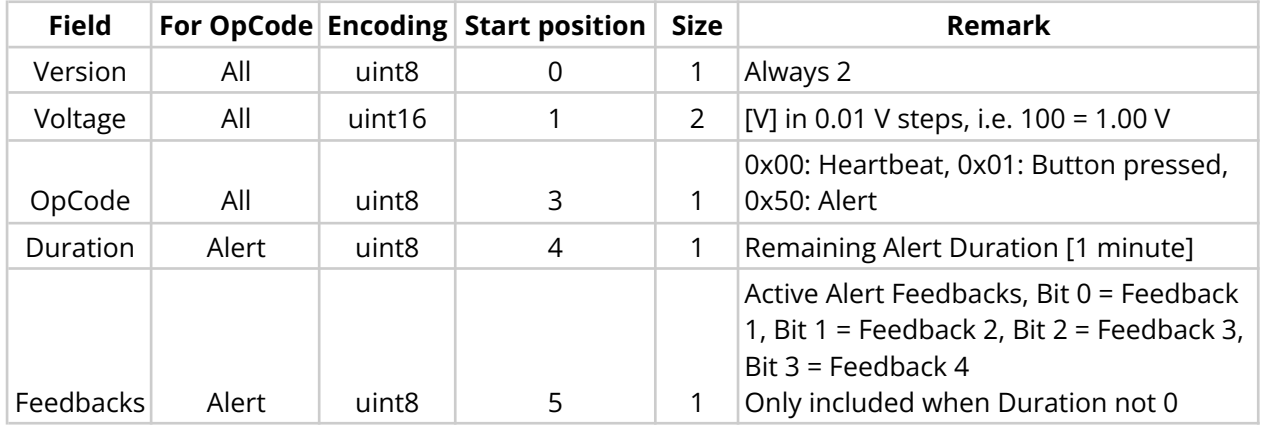

**Upload** fields in the payload in order:

**Examples** alarm unit upload payload (length):

- **Heartbeat** (4): 02 01 4A 00
- **Button pressed** (4): 02 01 49 01
- **Alert status**, No Alert (5): 02 01 48 50 00
- **Alert status**, Feedback 4 for 5 more minutes (6): 02 01 47 50 05 08

NOTE: Alert status is returned on every Alert downlink (see below)

#### **The alarm unit can be controlled by downlink commands to port 1.**

#### **Downlink** fields in the payload in order:

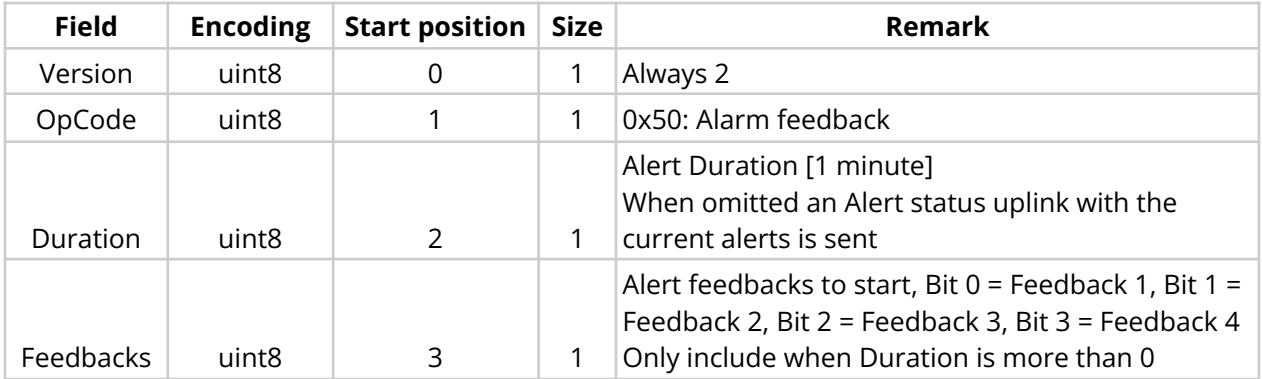

**Examples** alarm unit downlink payload (length), send to port 1!:

- **Request Alert** status (2): 02 50
- **Stop current Alerts** (3): 02 50 00
- **Alert feedback 2** for 10 minutes (4): 02 50 0A 02
- **Alert feedback 3** for 10 minutes (4): 02 50 0A 04
- **Alert feedback 4** for 10 minutes (4): 02 50 0A 08
- **Extend current Alerts** for 10 minutes (3): 02 50 0A

### <span id="page-3-0"></span>**3. LoRa Customer Feedback MTC-XX-CF01**

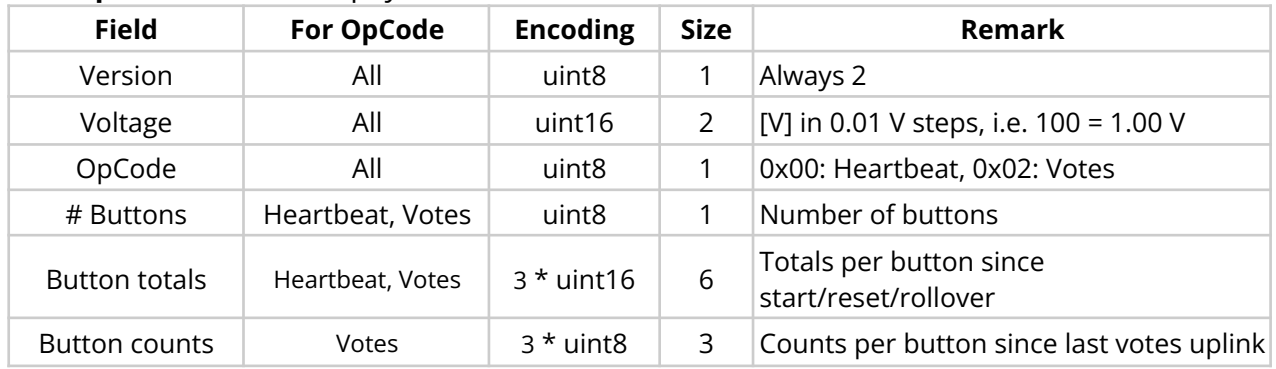

The **upload** fields in the payload in order:

**Examples** of customer feedback device payload (length):

- **Heartbeat** (11): 02 01 45 00 03 03 E8 07 D0 0B B
	- o button 1: total 1000,
	- o button 2: total 2000,
	- o button 3: total 3000
- **Votes** (14): 02 01 46 02 03 00 0A 00 14 00 1E 01 02 03
	- o button 1: total 10, count 1
	- o button 2: total 20, count 2
	- o button 3: total 30, count 3

## <span id="page-4-0"></span>**4. Smart CO2 LoRa Sensor MTC-XX-CO2-01 / 02 / 03 / 04**

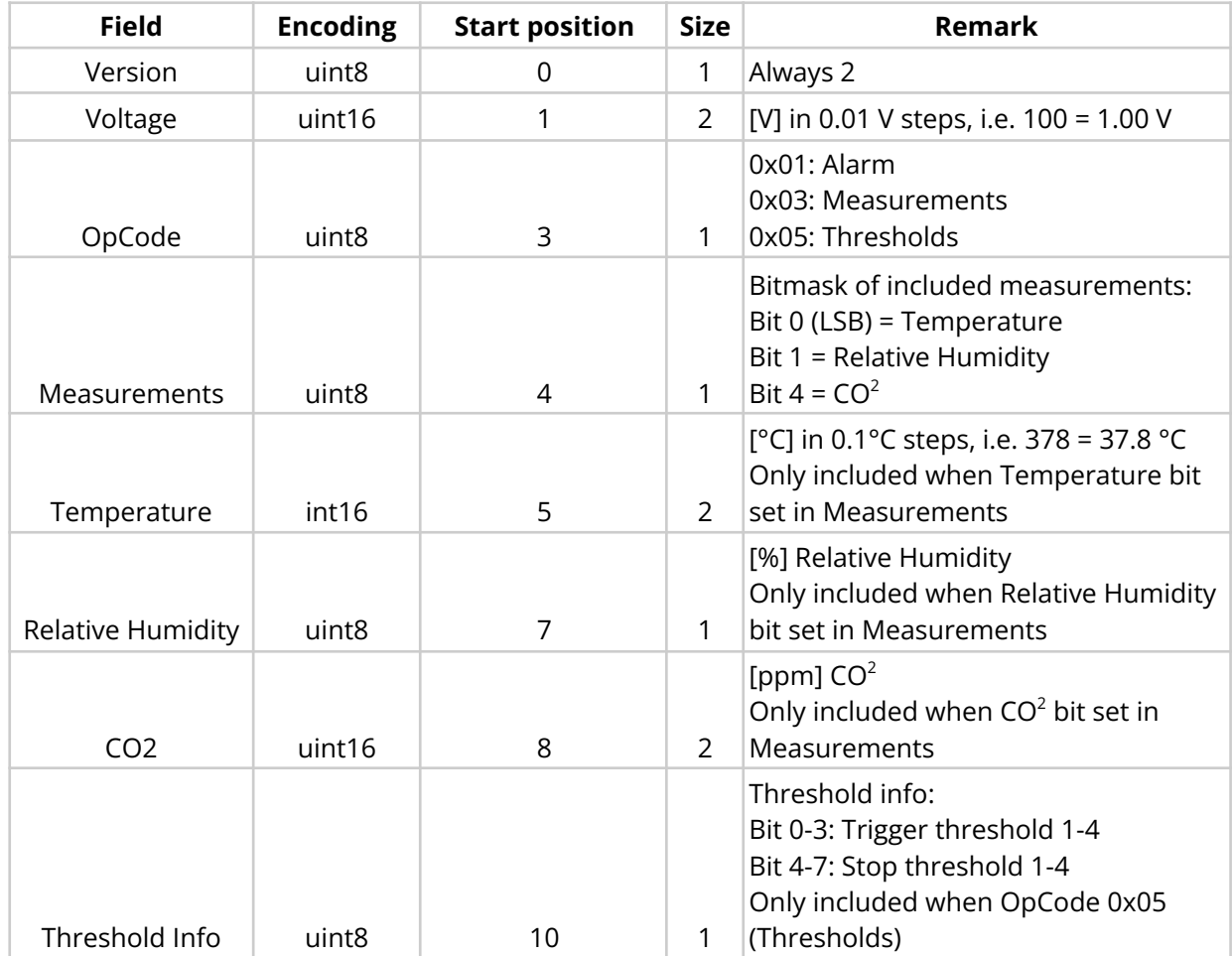

The **upload** fields in the payload in order:

**Examples** CO2 unit payload (length):

- **Alarm** (4): 02 01 49 01
- **Measurement** (10): 02 01 30 03 13 00 E5 38 05 1A
	- o Temp: 22.9 °C, RH: 56%, CO2: 1306ppm
- **Threshold** (11): 02 01 30 05 13 00 E5 38 05 1A 01
	- o Temp: 22.9°C, RH: 56%, CO₂: 1306 ppm, Trigger 1
- **Threshold** (11): 02 01 3B 05 13 00 E5 2A 03 D2 10
	- o Temp: 22.9°C, RH: 42%, CO₂: 978 ppm, Stop 1
- **Threshold** (11): 02 01 3B 05 13 00 E5 2A 03 D2 30
	- o Temp: 22.9°C, RH: 42%, CO₂: 978 ppm, Stop 1 and Stop 2

## <span id="page-5-0"></span>**5. LoRa Manhole Sensor MTC-XX-MH01**

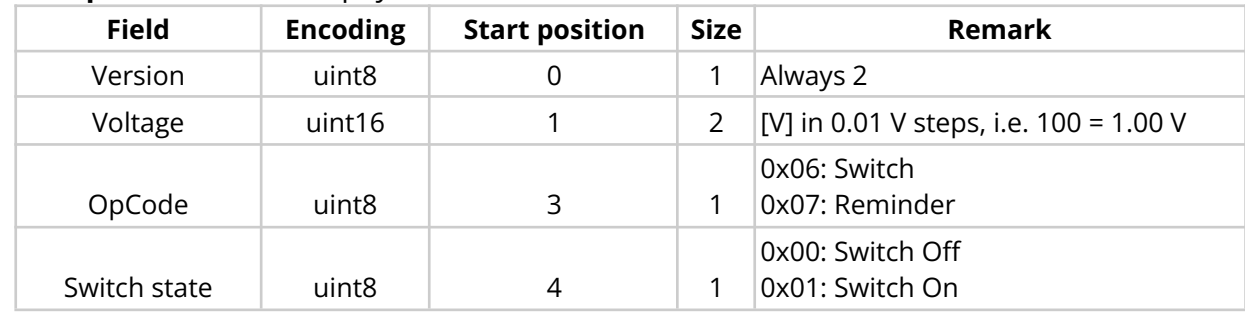

The **upload** fields in the payload in order:

**Examples** Manhole Sensor payload (length):

- Manhole opened (5): 02 01 49 06 01
- Manhole still open (5): 02 01 49 07 01
- Manhole closed (5): 02 01 49 06 00
- Manhole still closed (5): 02 01 49 07 00

- By default the Manhole sensor indicates "On" for manhole open and "Off" for manhole closed
- The Reminder is sent at regular intervals when there has been no switch change, it indicates the current switch state

### <span id="page-6-0"></span>**6. LoRa Multi-Function Device MTC-XX-MF01**

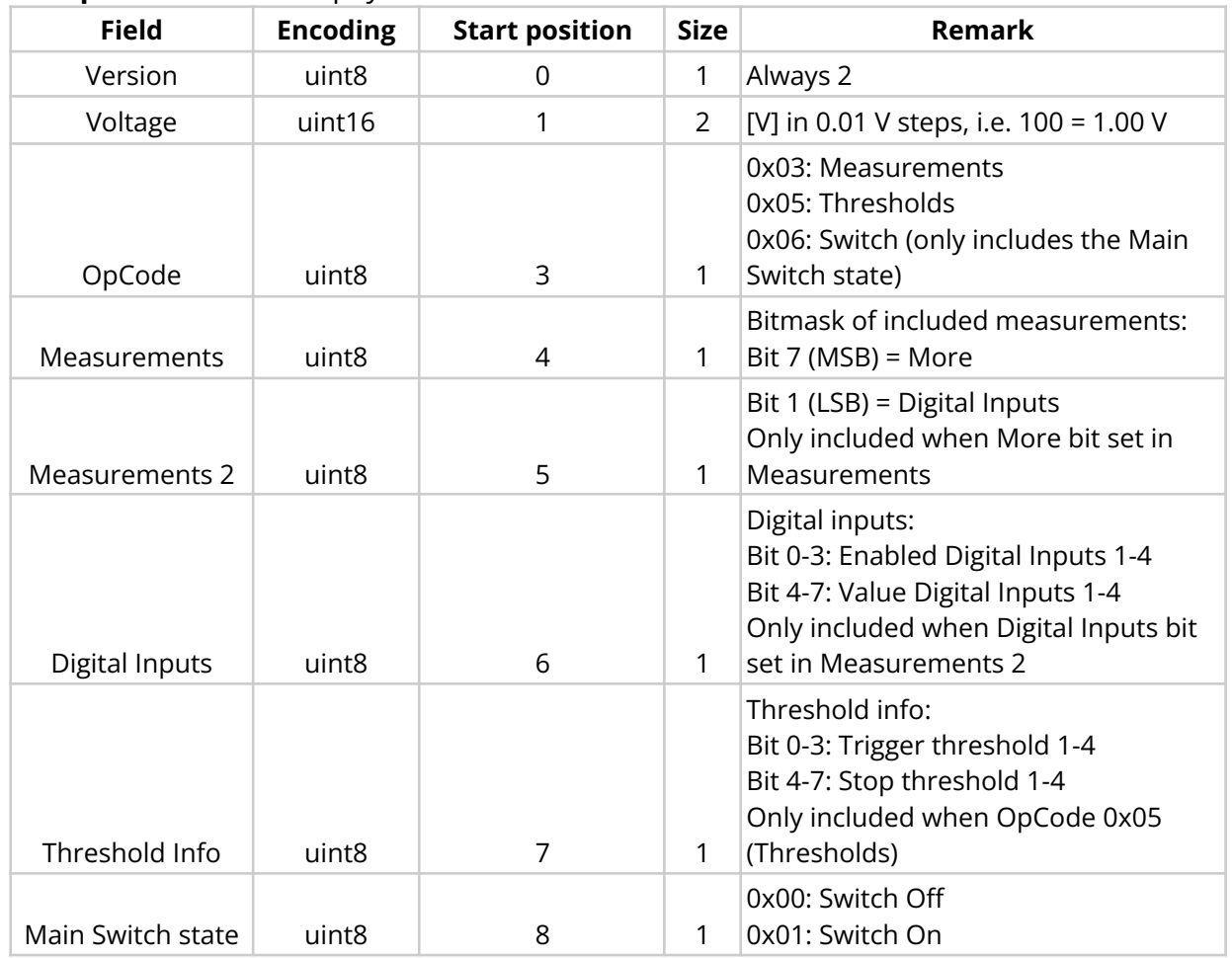

The **upload** fields in the payload in order:

- The Multi-Function Device indicates "Off" for switch open and "On" for switch closed
- The main switch (MS) sends a message with Opcode (Switch) instantly every time it opens or closes
- The additional switches are connected to the digital inputs and only checked at regular intervals

## **MUTELCOR V**

**Examples** Multi-Function Device payload (length):

- **Main Switch closed** (5): 02 01 49 06 01
- **Main Switch opened** (5): 02 01 49 06 00
- **Additional Switch 1 closed** (9): 02 01 49 05 80 01 13 01 00
- **Additional Switch 2 opened** (9): 02 01 49 05 80 01 03 20 00
- **No change in any Switch** (8): 02 01 49 03 80 01 13 01

**Position 4** indicates the type of message: 03 = no switch change, 05 = additional switch change,  $06$  = main switch change

For  $\overline{03}$  and  $\overline{05}$  position 7 bit 4-7 indicates the current state of the additional switches, meaning below in **yellow**.

For 05 **position 8** bit 0-3 indicates the additional switches that just closed

For 05 **position 8** bit 4-7 indicates the additional switches that just opened

The 4 bits of the additional switches indicate (**state between brackets**):

- Value 0 (binary 0000): None (All switches open)
- Value 1 (binary 0001): Only Switch 1 (Switch 1 closed, Switch 2 open)
- Value 2 (binary 0010): Only Switch 2 (Switch 1 open, Switch 2 closed)
- Value 3 (binary 0011): Switch 1 and 2 (Switch 1 closed, Switch 2 closed)

The **last position** indicates the state of the main switch: Value 0: Open, Value 1: Closed

NOTE:

• The Measurement  $(03)$  is sent at regular intervals, it indicates the current state of all switches

## <span id="page-8-0"></span>**7. NFC RFID - LoRa Button MTC-XX-NFC01 / NFC02**

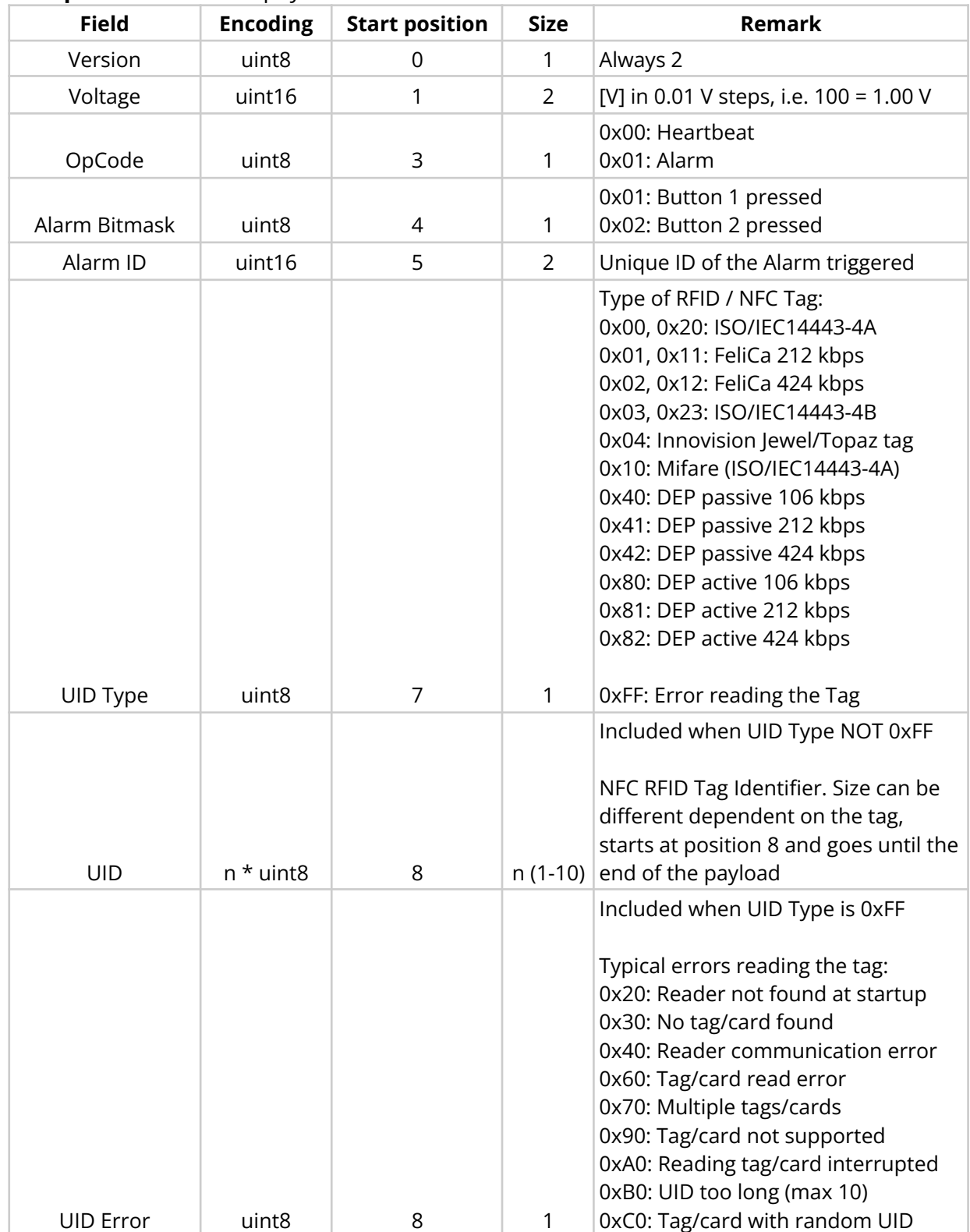

#### The **upload** fields in the payload in order:

**Example** NFC RFID - LoRa Button payload (length):

- **Heartbeat** (4): 02 01 4A 00
- **Alarm with Reader Error, Button 1 pressed** (9) : 02 01 49 01 01 12 34 FF 30
- **Alarm, Button 2 pressed** (13): 02 01 49 01 02 12 34 10 12 34 56 78 90

#### **The alarm can be confirmed by the downlink command to port 1.**

#### **Field Encoding Start position Size Remark** Version uint8 0 1 Always 2 OpCode uint8 1 1 0x60: Alarm confirm Alarm ID | uint16 | 2 | 2 | Should match Alarm ID from Alarm upload

**Examples** alarm confirm downlink payload (length), send to port 1:

● **Alarm confirm** (4): 02 60 12 34

#### **Downlink** fields in the payload in order:

## <span id="page-10-0"></span>**8. LoRa Service Call Button MTC-SCB01**

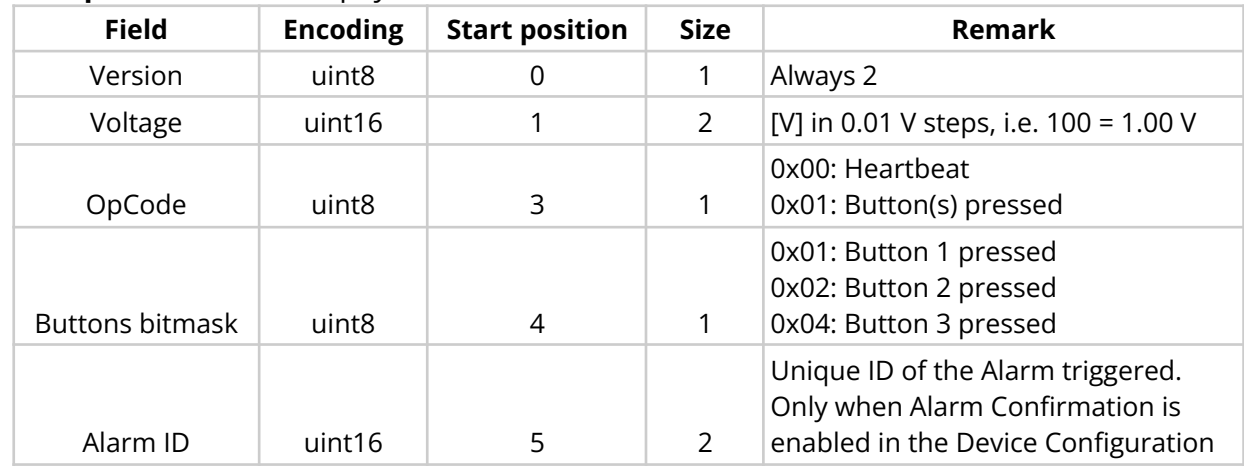

The **upload** fields in the payload in order:

**Example** panic button payload (length):

- **Heartbeat** (4): 02 01 4A 00
- **Alarm, Button 2 pressed** (4): 02 01 49 01 02
- **Alarm, Button 3 pressed, when alarm confirm is configured** (6): 02 01 48 01 04 12 34

#### **The alarm can be confirmed by the downlink command to port 1.**

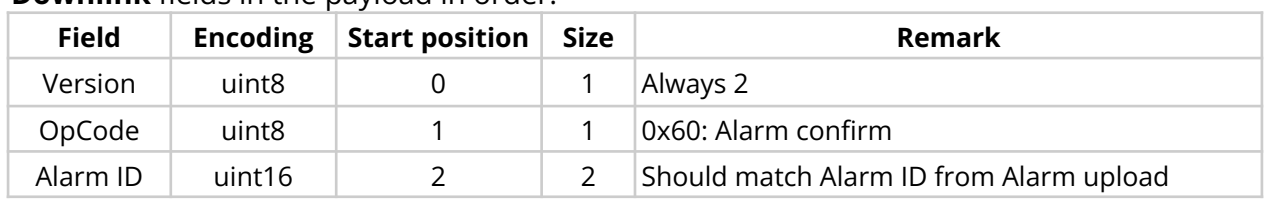

**Downlink** fields in the payload in order:

**Examples** alarm confirm downlink payload (length), send to port 1:

● **Alarm confirm** (4): 02 60 12 34

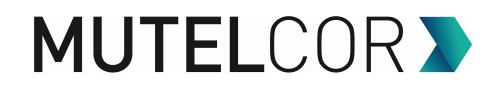

### <span id="page-11-0"></span>**Complete payload description**

## <span id="page-11-1"></span>**Uplink**

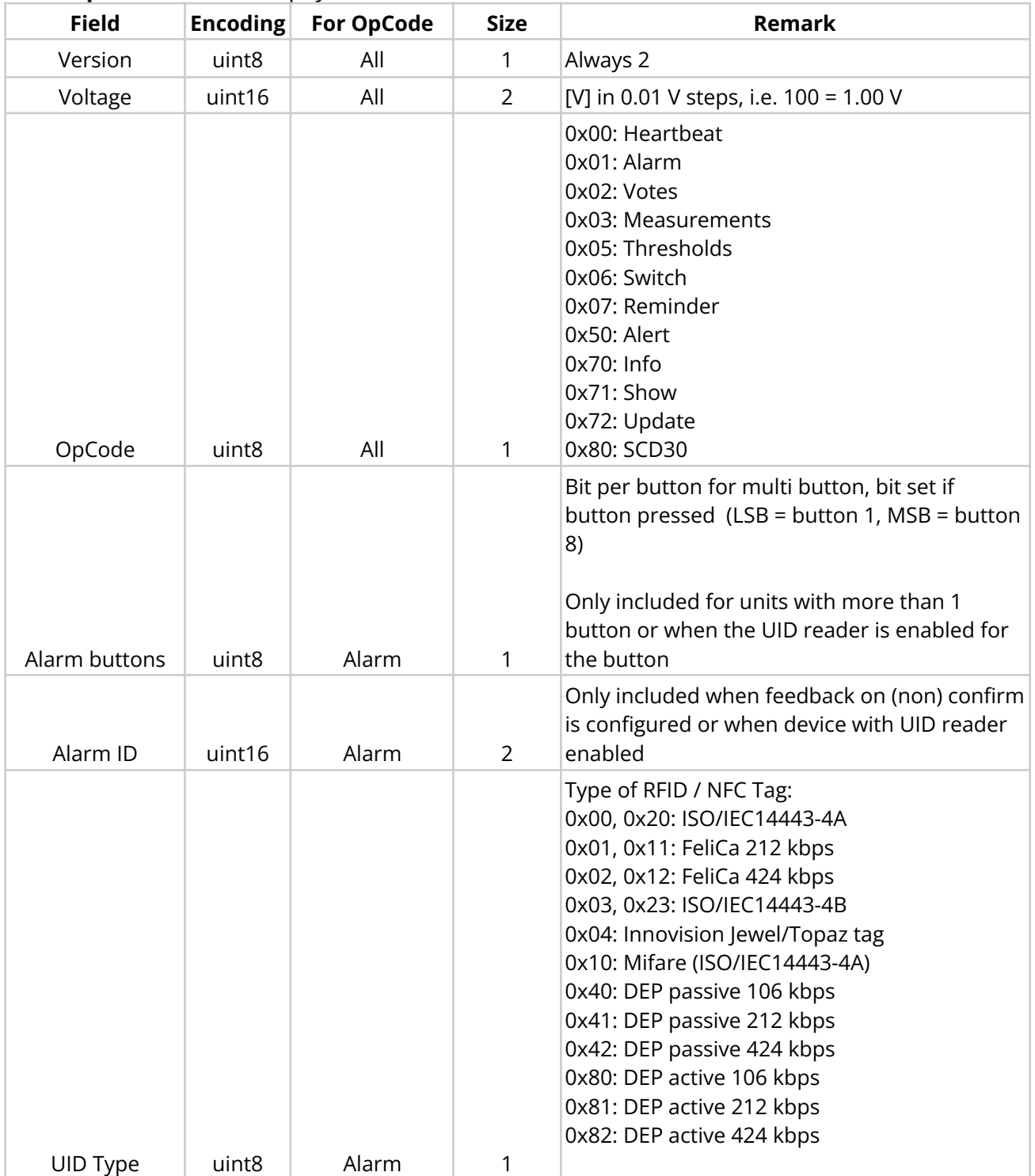

The **upload** fields in the payload in order:

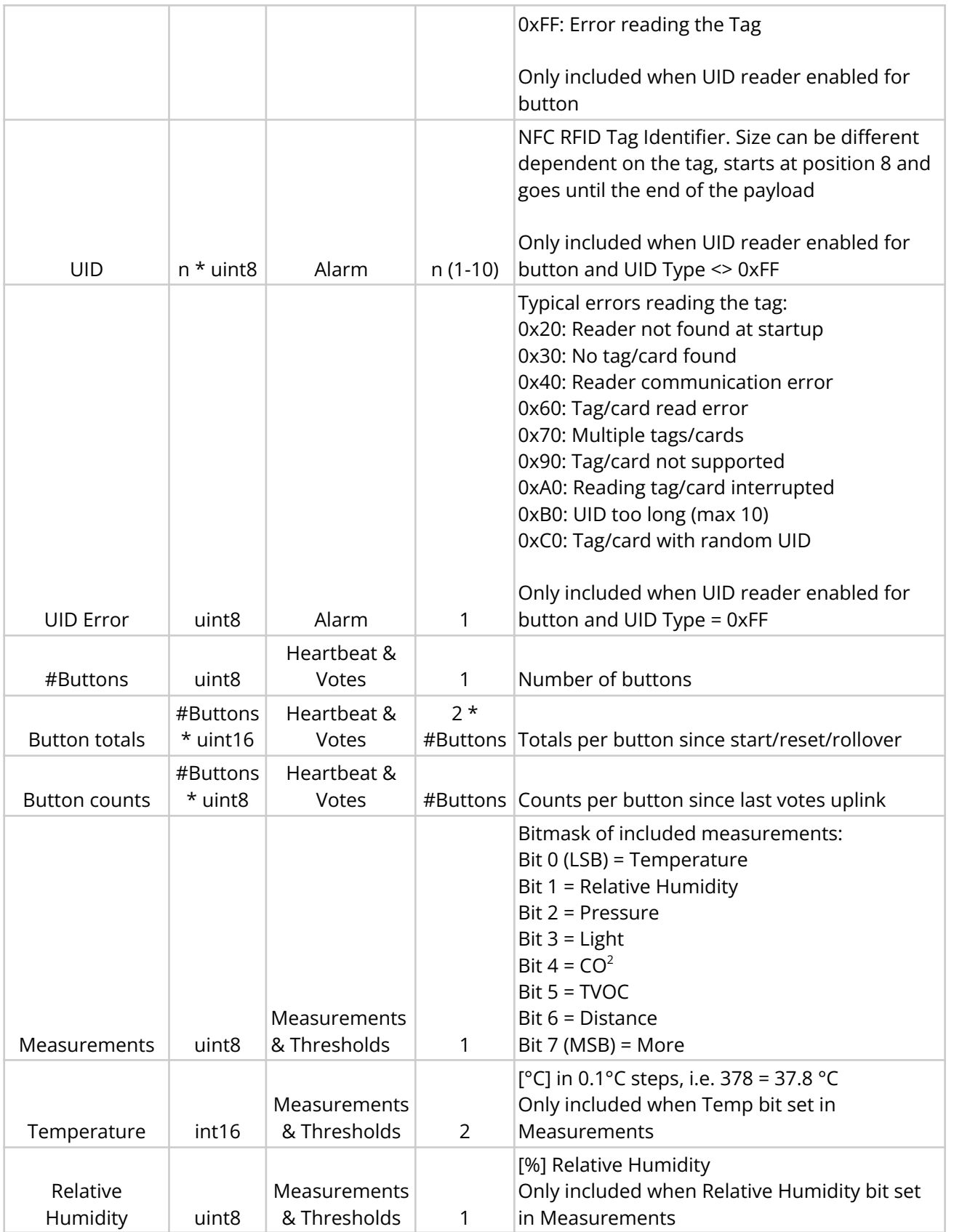

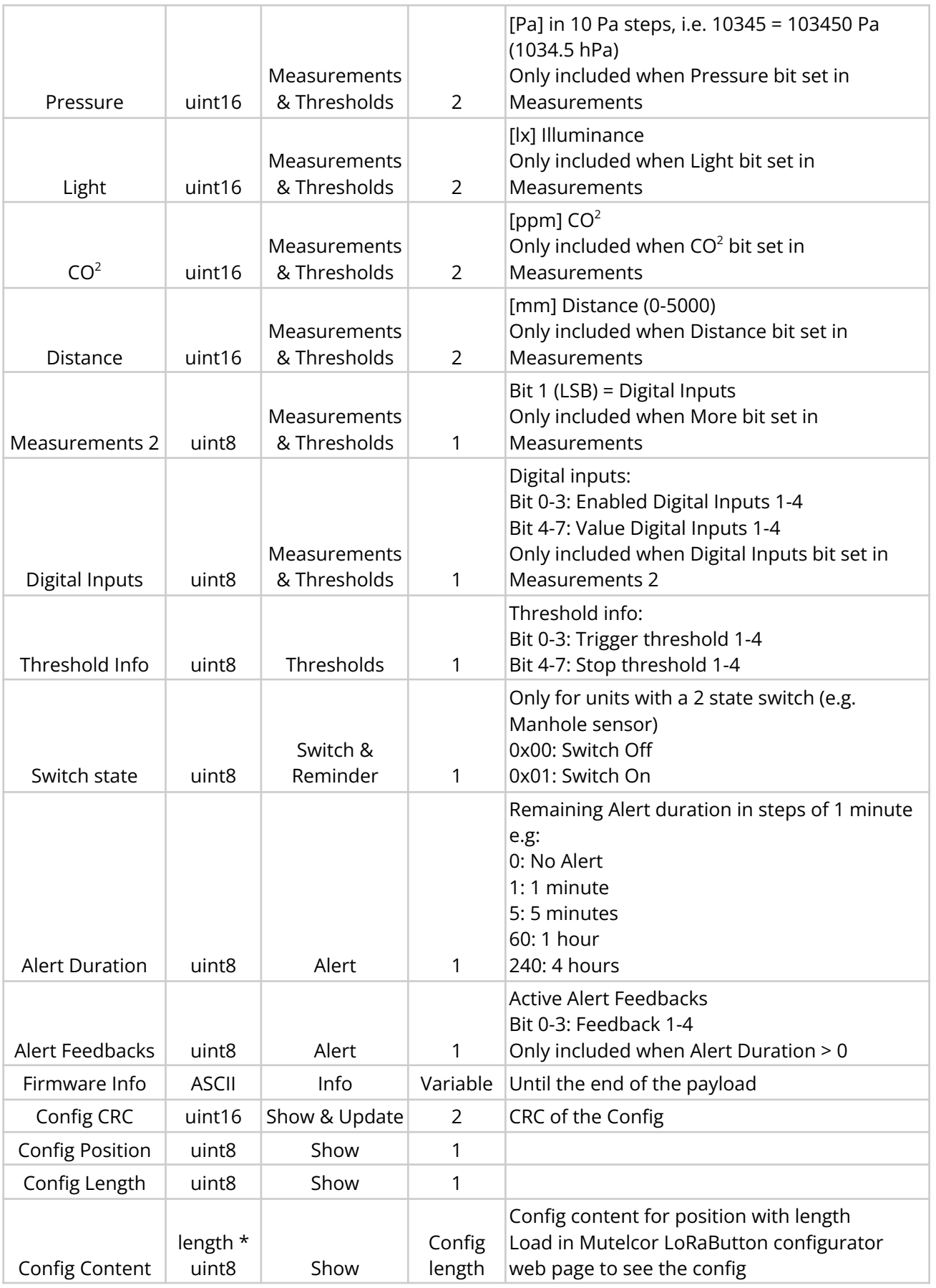

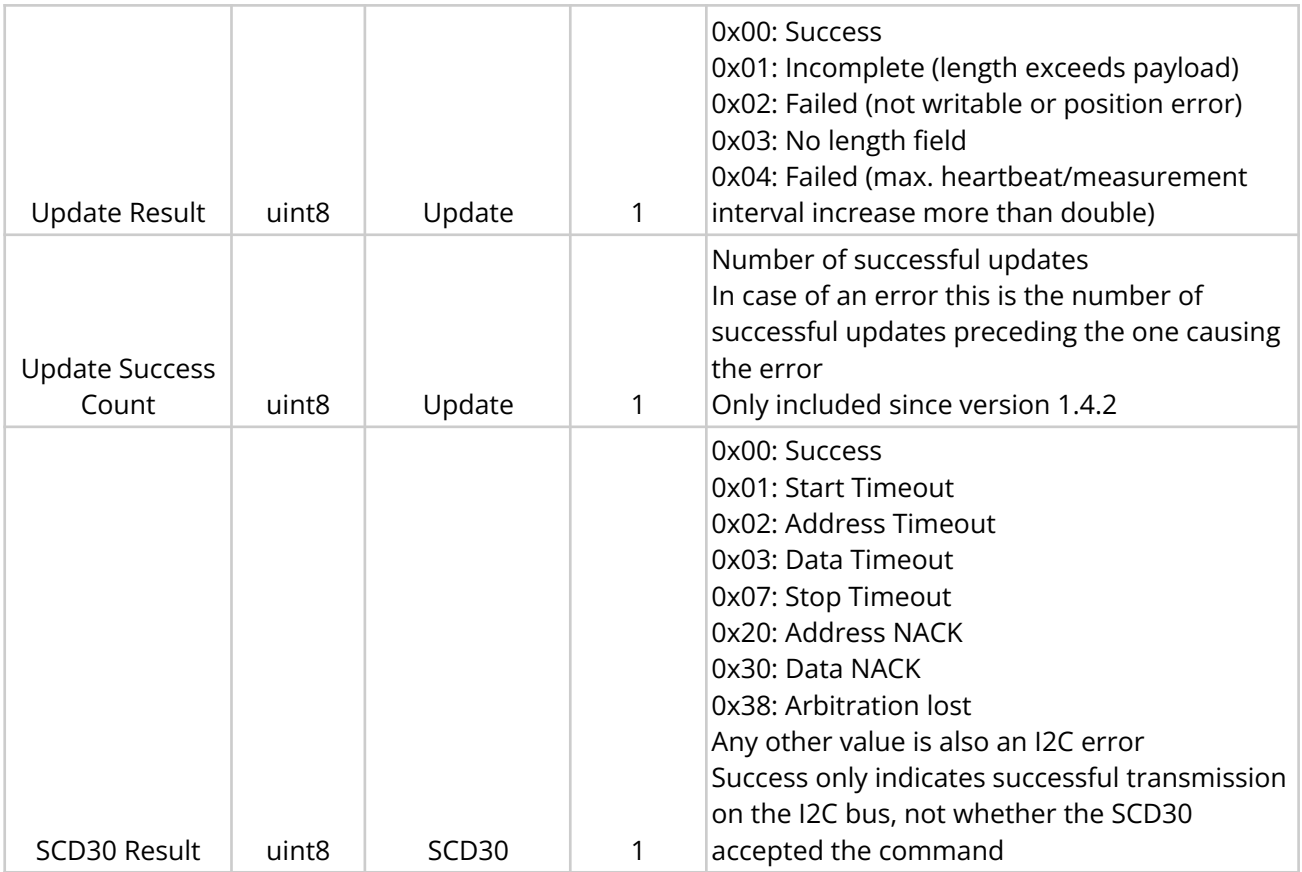

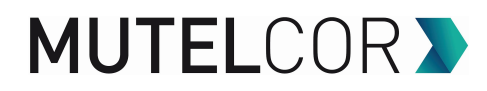

## <span id="page-15-0"></span>**Downlink**

NOTE: **Downlink** should always be sent to port 1

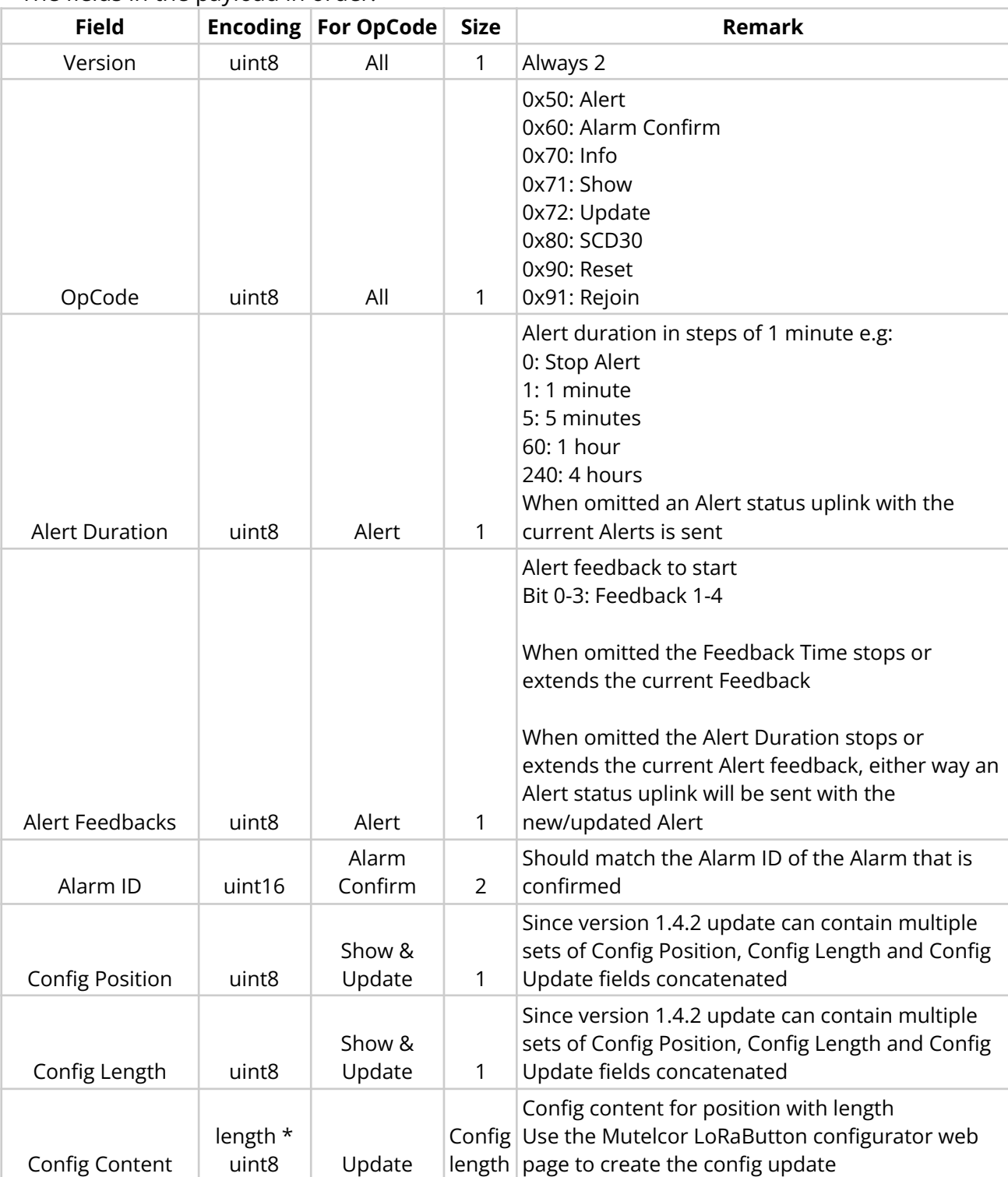

The fields in the payload in order:

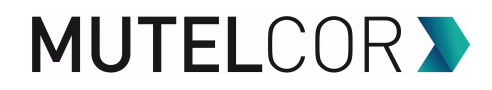

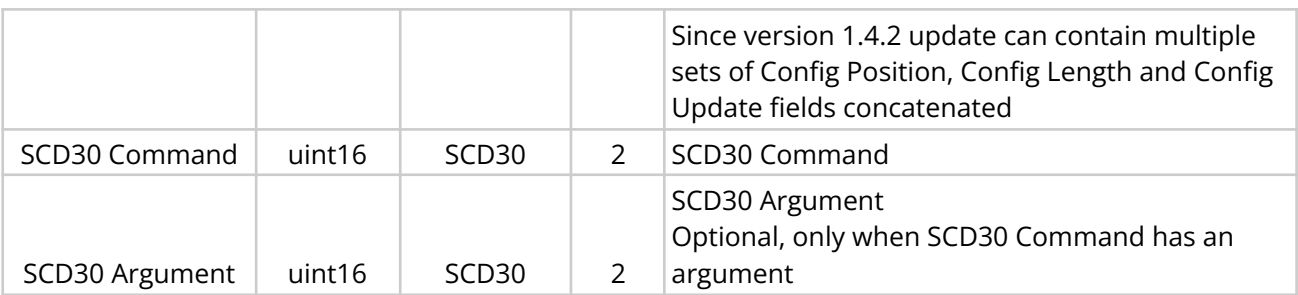

**Examples** of downlinks (length):

- Info (2): 02 70
- Reset (2): 02 90

To show the complete configuration send the following 5 downlinks to port 1:

- Part 1 (4): 02 71 00 13
- Part 2 (4): 02 71 23 28
- Part 3 (4): 02 71 4B 28
- Part 4 (4): 02 71 73 28
- Part 5 (4): 02 71 9B 28

The uplink show responses can be loaded in the Mutelcor LoRaButton configurator web page to see the config

To create configuration update downlinks use the Mutelcor LoRaButton configurator web page

SCD30 commands (length):

● SCD30 Soft Reset (2): 02 80 D3 04

SCD30 change calibration (length):

- $\bullet$  You need a very good CO<sup>2</sup> reference to change the calibration, these commands are irreversible!
	- SCD30 Set Forced Recalibration value **400 ppm** (6): 02 80 52 04 01 90
	- SCD30 Set Forced Recalibration value **800 ppm** (6): 02 80 52 04 03 20
	- SCD30 Set Forced Recalibration value **1000 ppm** (6): 02 80 52 04 03 E8
	- SCD30 Set Forced Recalibration value **2000 ppm** (6): 02 80 52 04 07 D0
	- SCD30 Set Forced Recalibration value **x ppm** (6): 02 80 52 04 XX XX (XX XX ppm value in HEX notation, minimum 400, maximum 2000)